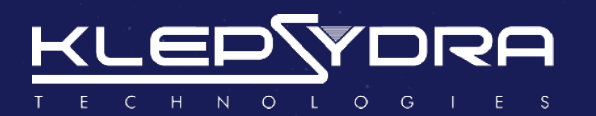

# **OBDP 2021 PRESENTATION DR PABLO GHIGLINO**

**A Low Power And High Performance Artificial Intelligence Approach To Increase Guidance Navigation And Control Robustness**

> **pablo.ghiglino@klepsydra.com [www.klepsydra.com](http://www.klepsydra.com)**

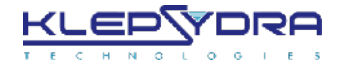

### **KLEPSYDRA AI OVERVIEW**

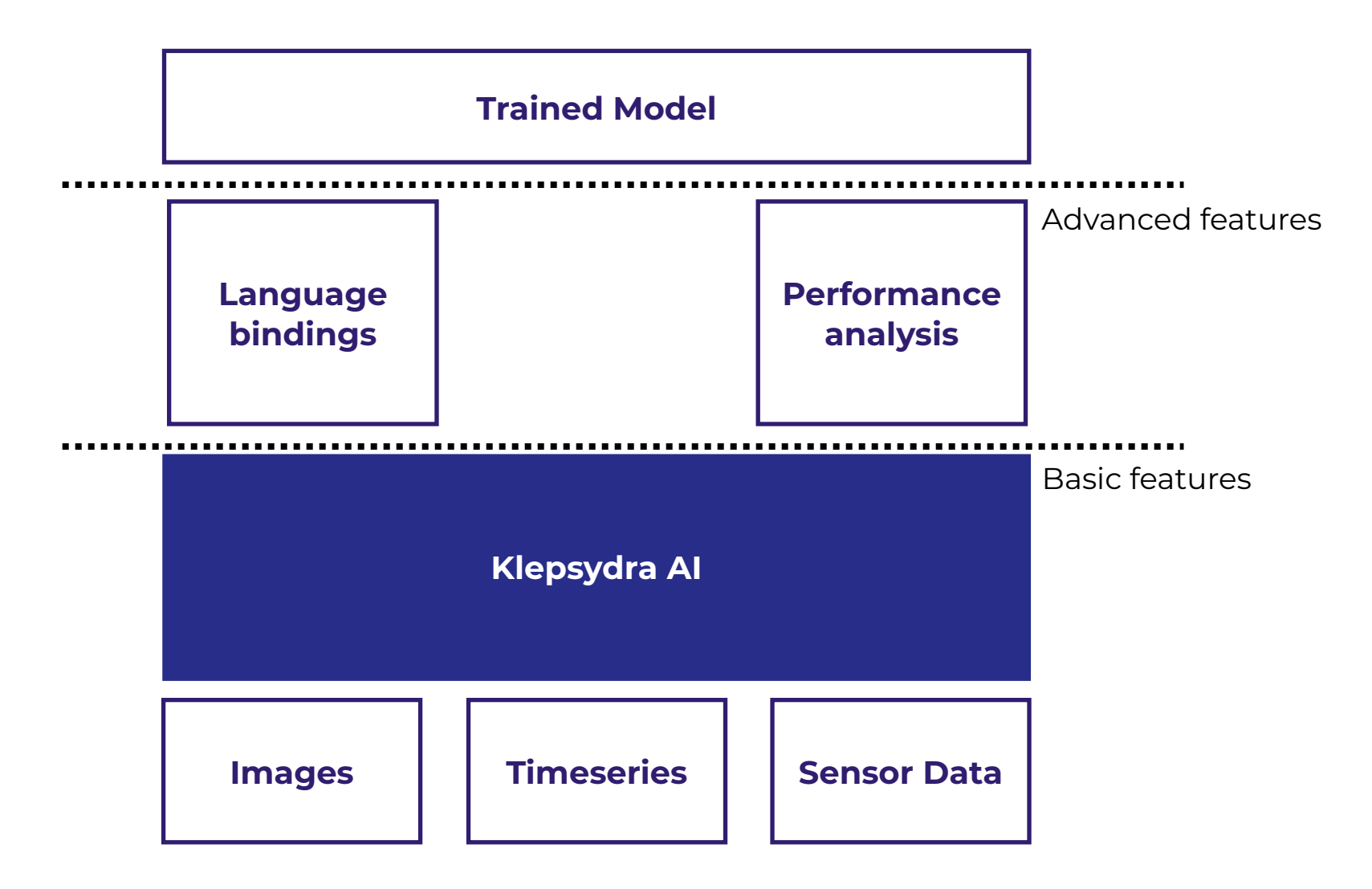

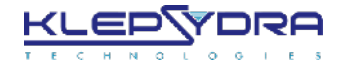

# **KLEPSYDRA AI DISTRIBUTION**

- 1. Developer station distribution:
	- Libraries + header files
	- Development tools (performance analysis, etc.)
	- Unlimited seats.
- 2. Target computer distribution:
	- Libraries + header files
	- License file per seat.

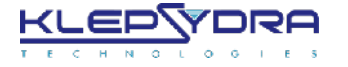

# **SUPPORT MATRIX**

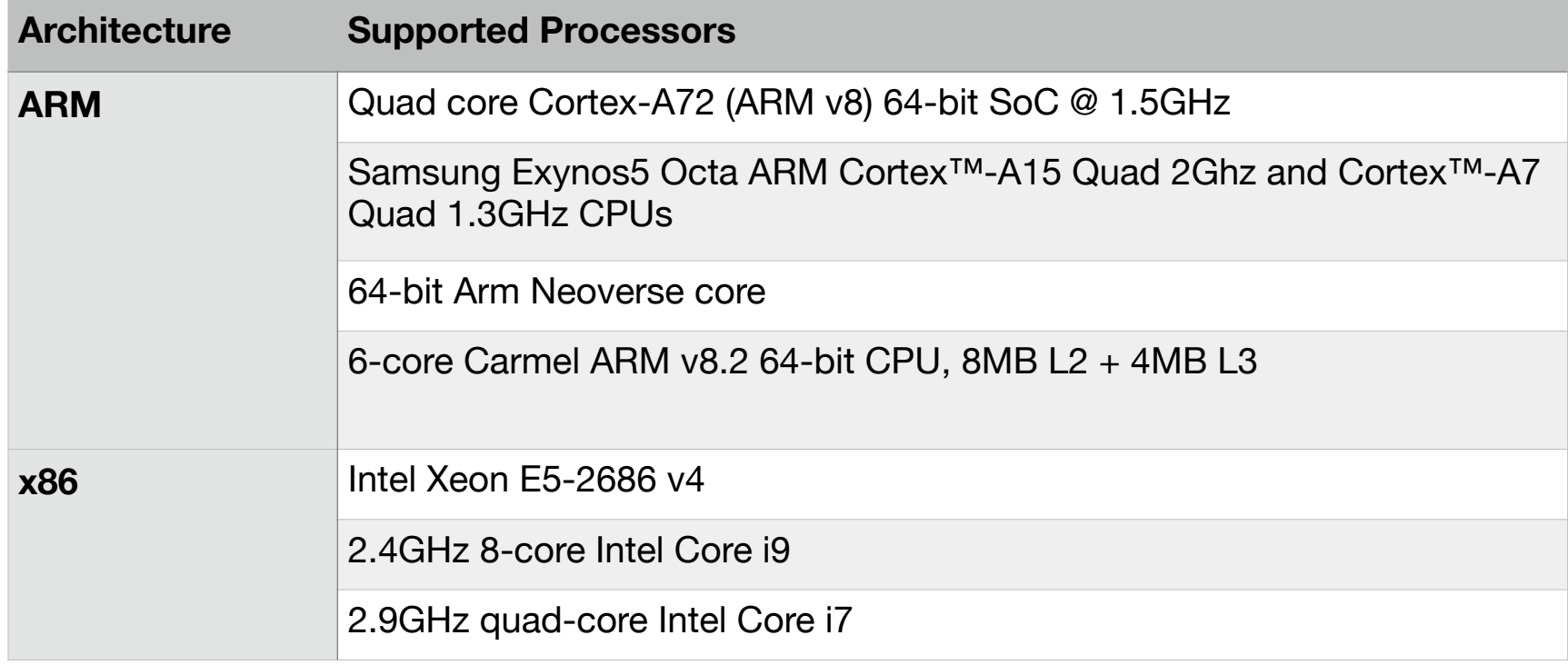

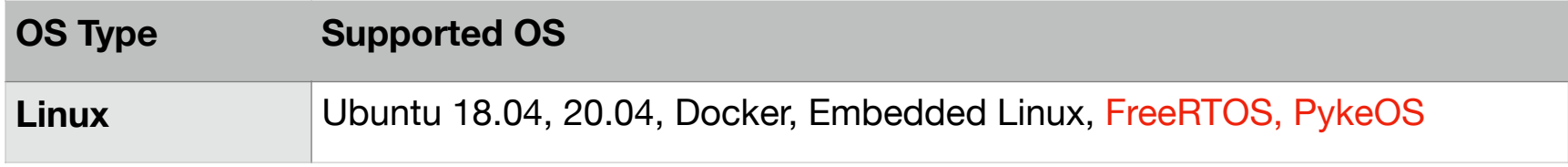

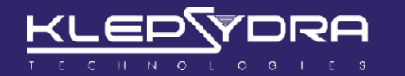

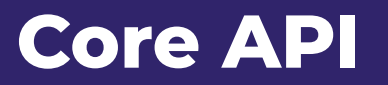

**5**

```
class DeepNeuralNetwork {
public:
      * @brief setCallback
      * @param callback. Callback function for the prediction result.
     virtual void setCallback(std::function<void(const unsigned long &, const kpsr::ai::F32AlignedVector &)> callback) = 0;
      * @brief predict. Load input matrix as input to network.
      * @param inputVector. An F32AlignedVector of floats containing network input.
      * @return Unique id correspoding to the input vector 
    virtual unsigned long predict(const kpsr::ai::F32AlignedVector& inputVector) = 0;
      * @brief predict. Copy-less version of predict.
      * @param inputVector. An F32AlignedVector of floats containing network input.
      * @return Unique id correspoding to the input vector
    virtual unsigned long predict(const std::shared ptr<kpsr::ai::F32AlignedVector> & inputVector) = 0;
};
```
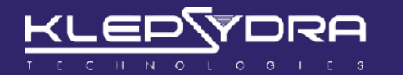

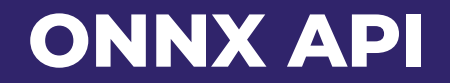

class KPSR\_API OnnxDNNImporter public: \* @brief import an onnx file and uses a default eventloop factory for all processor cores \* @param onnxFileName \* @param testDNN \* @return a share pointer to a DeepNeuralNetwork object \* When log level is debug, dumps the YAML configuration of the default factory. \* It makes use of all processor cores. static std::shared ptr<kpsr::ai::DeepNeuralNetworkFactory> createDNNFactory(const std::string & onnxFileName, bool testDNN =  $false$ ; \* @brief importForTest an onnx file and uses a default synchronous factory \* @param onnxFileName \* @param envFileName. Klepsydra AI configuration environment file. \* @return a share pointer to a DeepNeuralNetwork object \* This method is intented to be used for testing purposes only.  $\star$  / static std::shared ptr<kpsr::ai::DeepNeuralNetworkFactory> createDNNFactory(const std::string & onnxFileName, const std::string & envFileName); };

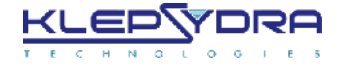

# **APPROACHES TO CONCURRENT ALGORITHMIC EXECUTION**

### **Parallelisation and Pipeline**

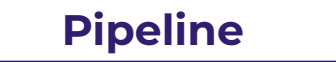

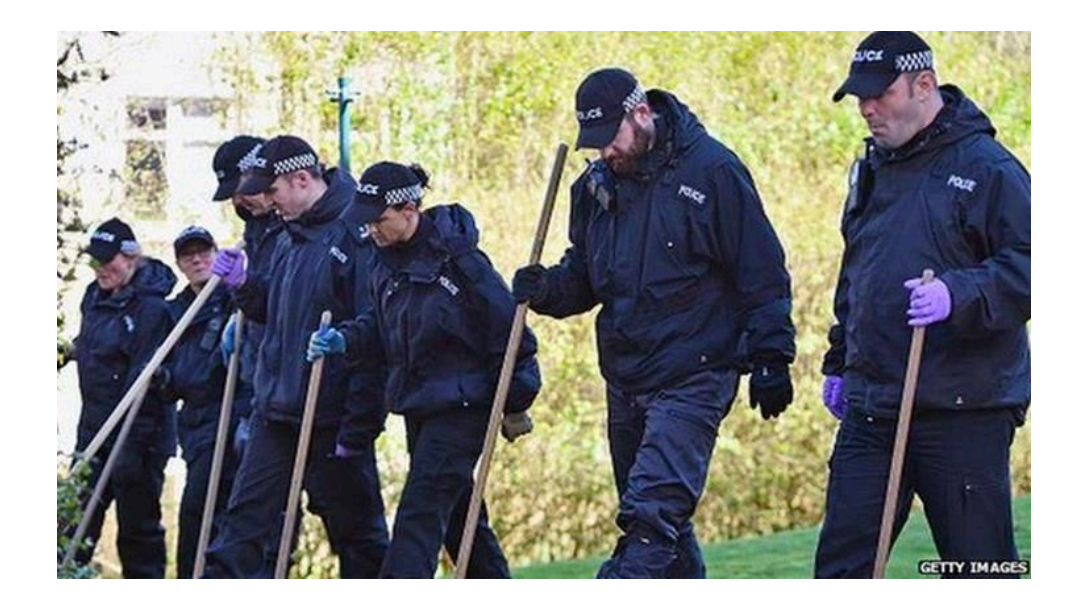

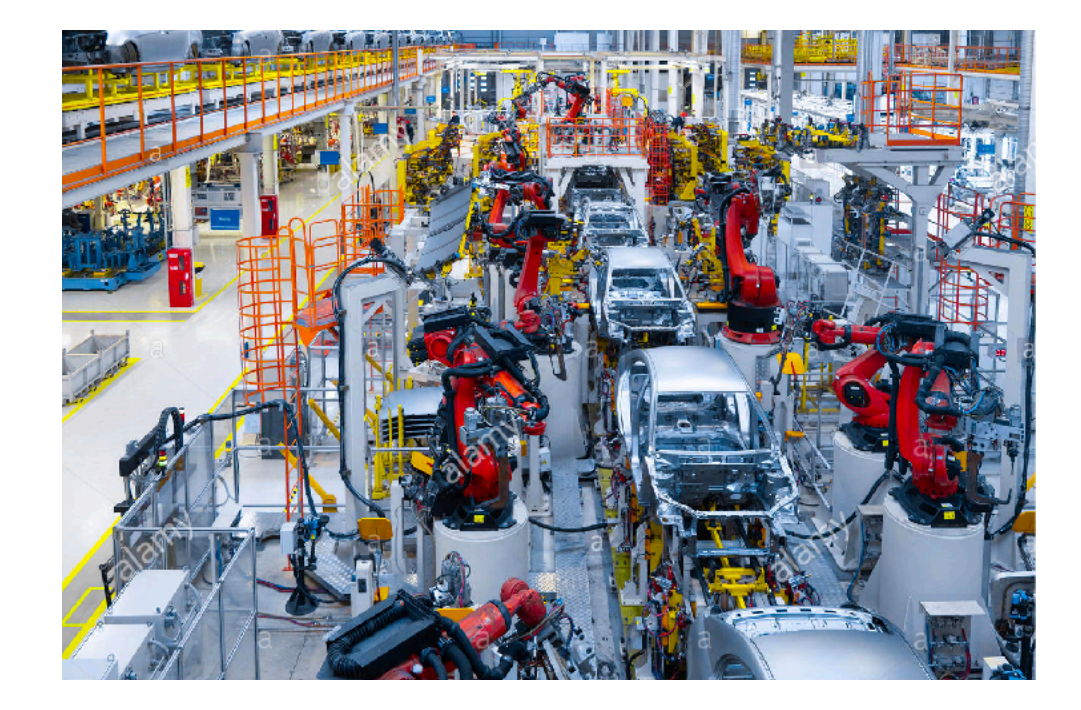

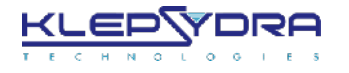

# **BENCHMARK DESCRIPTION**

### **Description**

- Given an input matrix, a number of sequential multiplications will be performed:
	- Step  $\exists$ : A => B = A x A => Step 2 : C = B x B...
	- Matrix A randomly generated on each new sequence

#### **Parameters**:

- Matrix dimensions: 100x100
- Data type: Float, integer
- Number of multiplications per matrix: [10, 60]
- Processing frequency: [2Hz 100Hz]

### **Technical Spec**

- Computer: Odroid XU4
- OS: Ubuntu 18.04

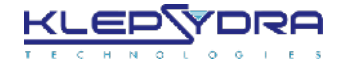

### **FLOAT PERFORMANCE RESULTS**

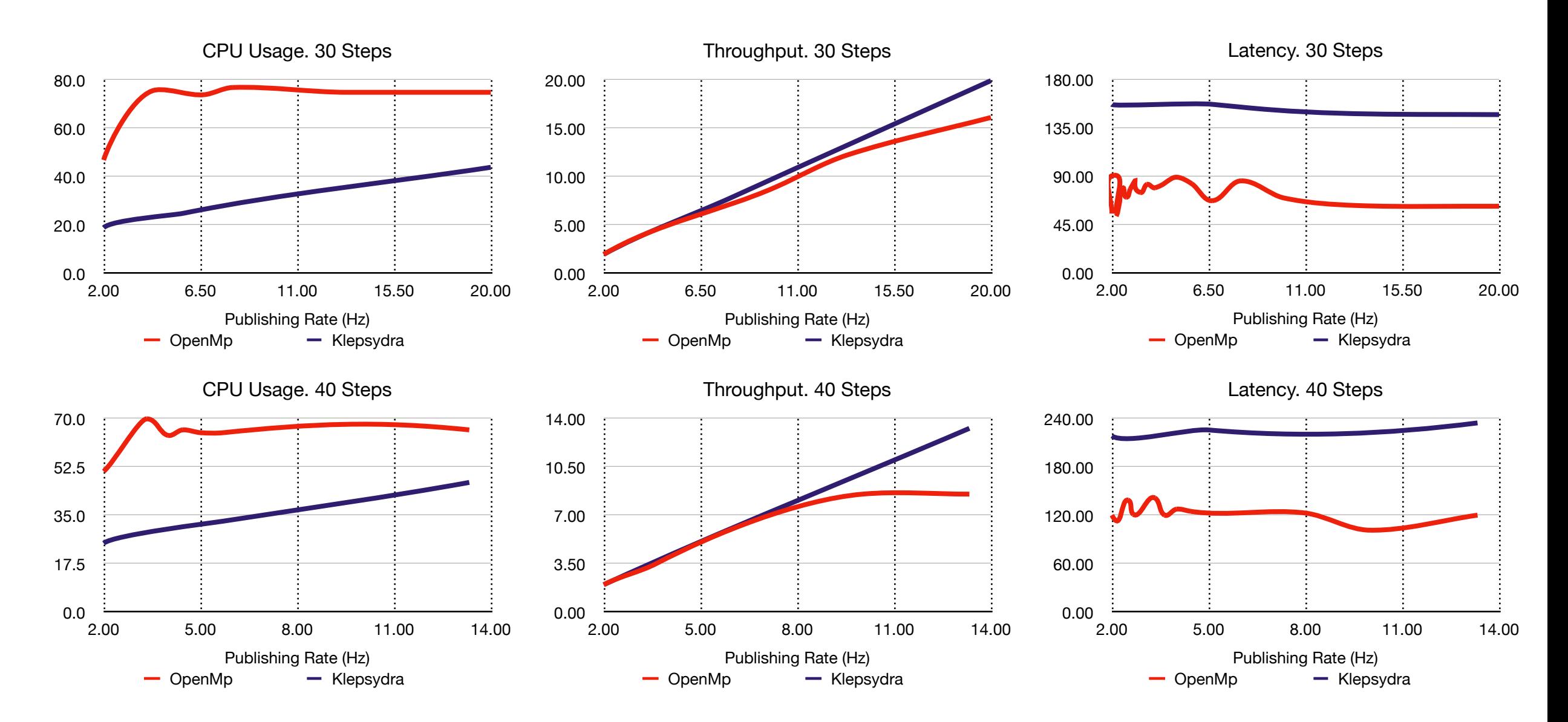

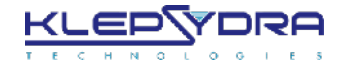

# **KLEPSYDRA AI DATA PROCESSING APPROACH**

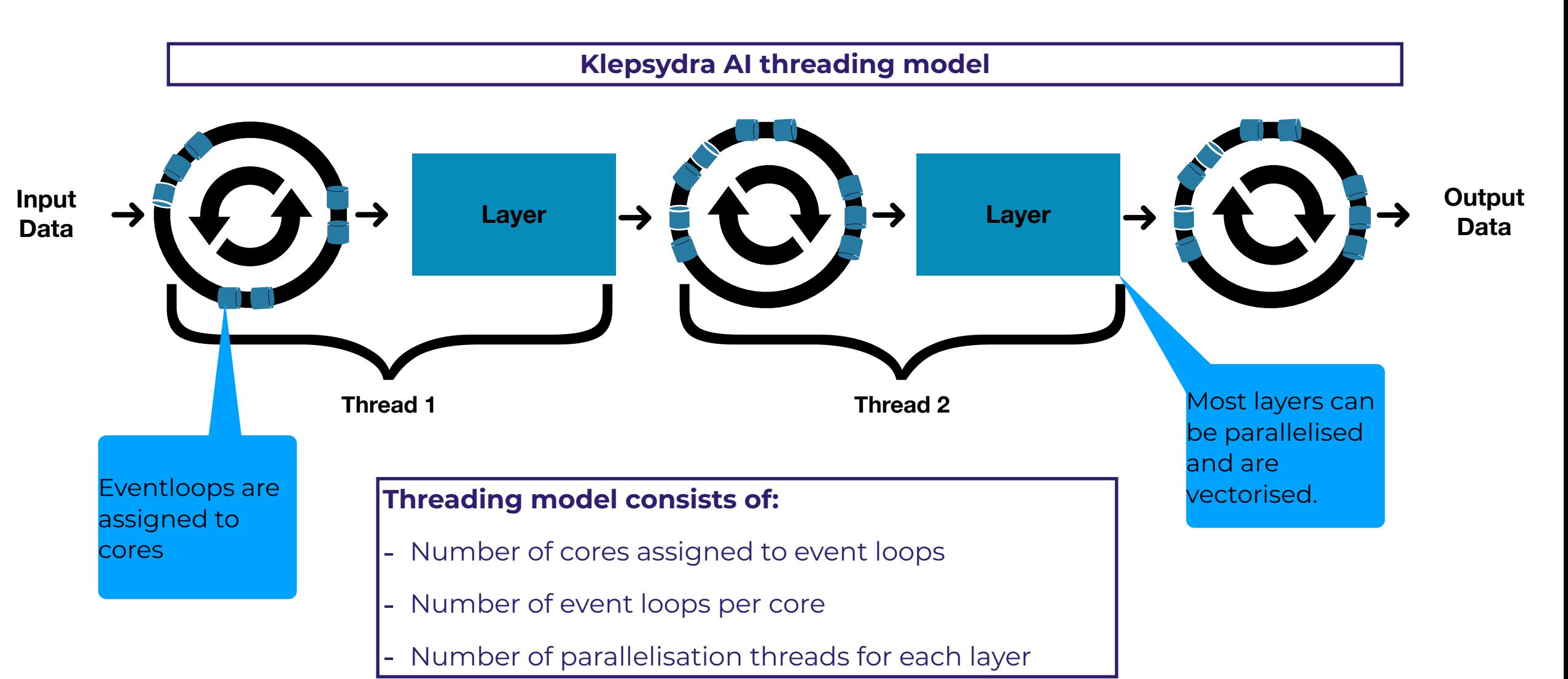

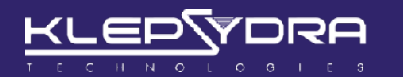

# **Performance tuning**

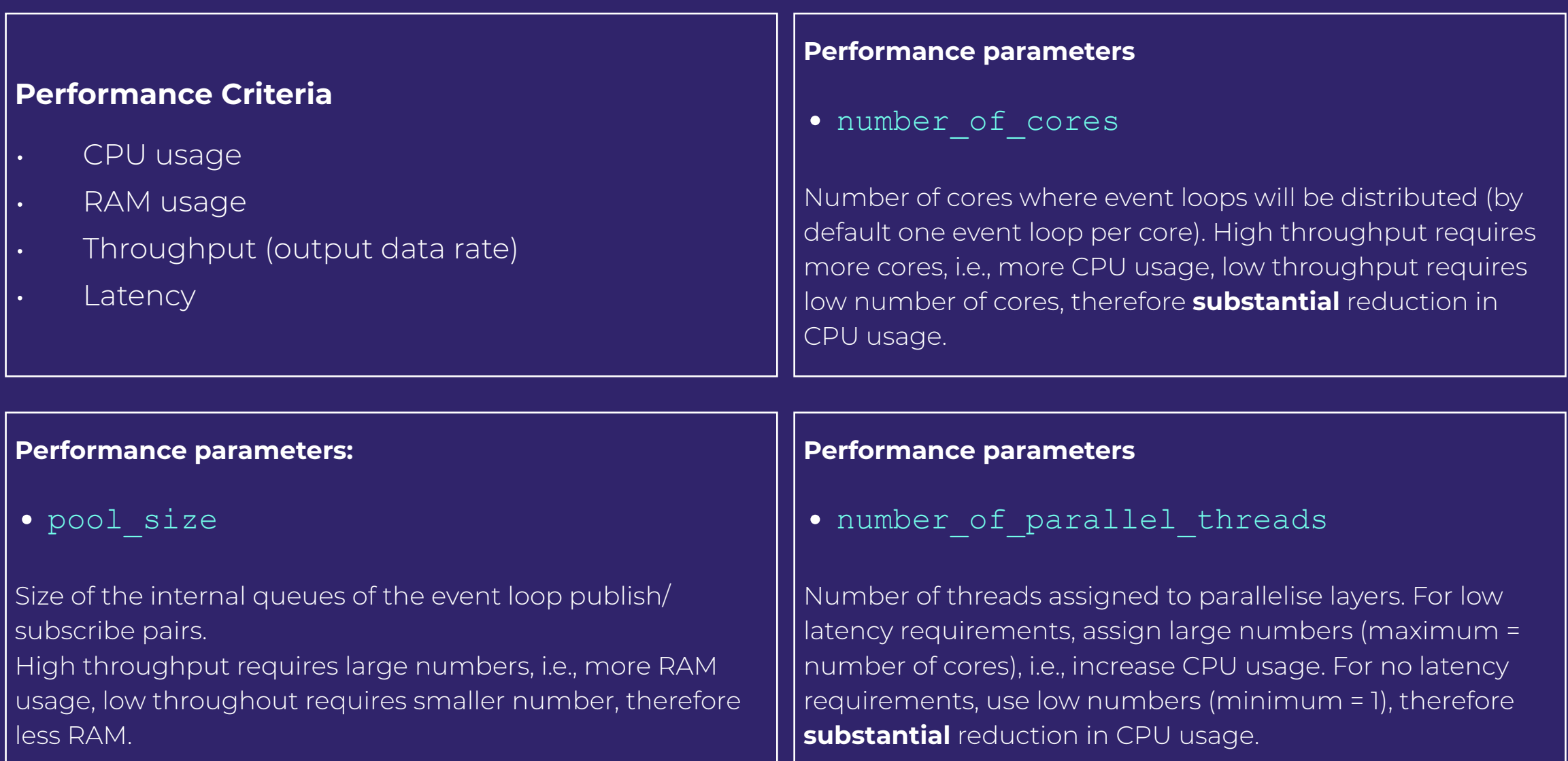

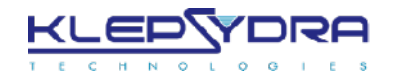

# **Example of performance benchmarks**

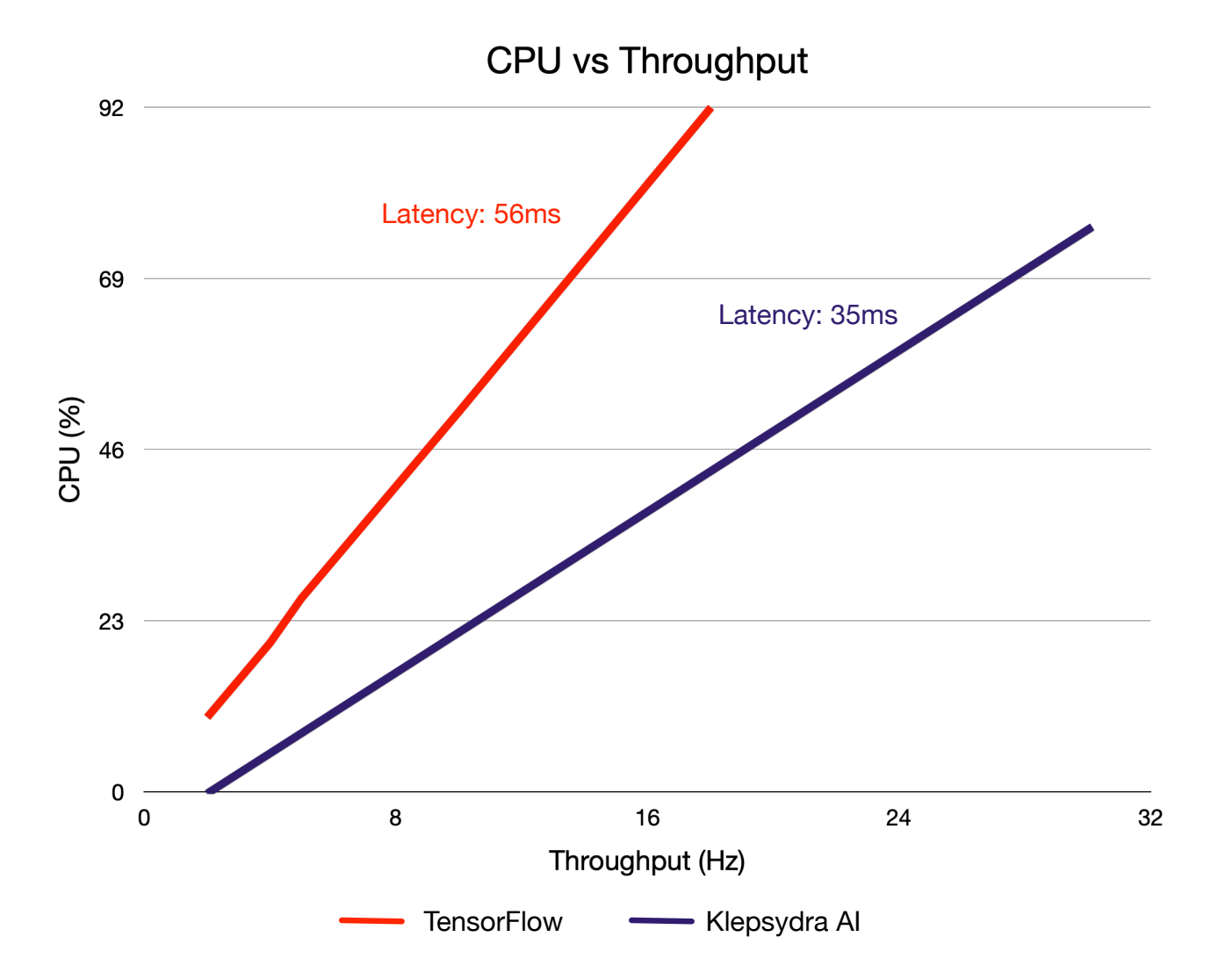

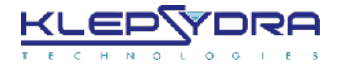

### **ROADMAP**

### **Q2 2021**

- No third party dependencies.
	- Binaries are C/C++ only
	- Custom format for models

### **Q3 2021**

- FreeRTOS support (alpha version)
	- Xilinx Ultrascale+ board
	- Microchip SAM V71

# **Q4 2021**

- PykeOS support (alpha version)
	- Xilinx Zedboard

# **Q1 2022**

- NVIDIA Jetson TX2 Support (alpha release)
- Quantisation support

### **Q2 2022**

- Graphs support
- Memory allocation new model
- C support

# **Legend:**

Hard deadlines Flexible dates

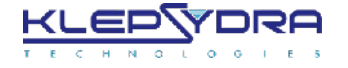

### **CONTACT INFORMATION**

### **Dr Pablo Ghiglino**

[pablo.ghiglino@klepsydra.com](mailto:pablo.ghiglino@klepsydra.com)

+41786931544

[www.klepsydra.com](http://www.klepsydra.com)

[linkedin.com/company/klepsydra-technologies](http://linkedin.com/company/klepsydra-technologies)